#### **CURSO SUPERIOR DETECNOLOGIA EM ANÁLISE E DESENVOLVIMENTO DE SISTEMAS**

# **DISCIPLINA : INTRODUÇÃO À LÓGICA DE PROGRAMAÇÃOASSUNTO: ALGORITMOS**

**PROFESSOR : Romilson Lopes Sampaio**

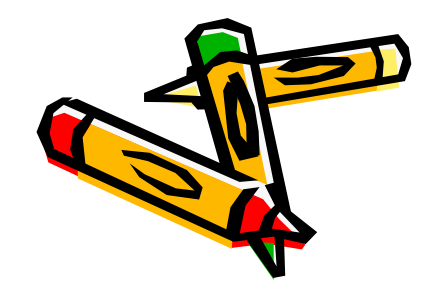

### **Introdução a Lógica de Programação**

**Objetivo:** Introduzir <sup>o</sup> aluno aos conceitos básicos de lógica de programação, estimulando <sup>o</sup> raciocínio lógico <sup>e</sup> estruturado para resolverproblemas <sup>e</sup> desenvolver algoritmos. Ensinarao aluno uma linguagem de programação estruturada;

**Ementa**: Introdução aos Algoritmos, Lógica de Programação <sup>e</sup> Linguagens de Programação; Estruturas de Controle (Sequencial, seleção <sup>e</sup> repetição); Estruturas de Dados Simples Homogêneas (arranjos); Estruturas de DadosSimples Heterogêneas (estruturas).

#### **Conceitos básicos**

#### **LÓGICA**

é a forma de ordenar os pensamentos para solucionar um problema ou executar uma tarefa.

> **Exemplos**: João é pai de MariaPedro é pai de JoãoPortanto, Pedro é avô de Maria

#### **LÓGICA DE PROGRAMAÇÃO**

Significa contextualizar a lógica na programação de computadores, buscando a melhor seqüência de ações,voltadas para a solução do problema.

#### **Conceitos básicos**

#### Na programação o nome dessa seqüência de ações é **ALGORITMO**

**ALGORITMO** : Descrição de um conjunto de ações que, quando obedecido, resulta em uma sucessão finita de passos, atingindo <sup>o</sup> objetivo.

### **Expressão da Lógica**

**Um exemplo genérico de algoritmo é uma Receita de bolo.**

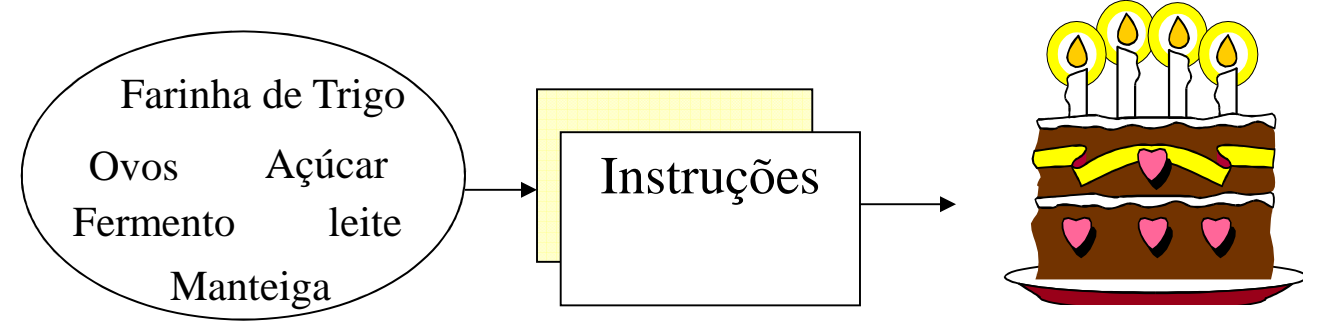

#### **Algoritmo**

- 1) Bater duas claras em neve,
- 2) Colocar duas gemas,
- 3) Colocar um xícara de açúcar,
- 4) Colocar duas colheres de manteiga,
- 5) Colocar uma xícara de leite de coco,
- 6) Colocar farinha e fermento.
- 7) Colocar em tabuleiro e assar em fogo médio.

#### **Estrutura de um Algoritmo**

#### **Todo ALGORITMO <sup>é</sup> composto por:**

**Cabeçalho:** Que começa com <sup>a</sup> palavra ALGORITMO seguido do nome dado ao programa pelo programador.

**Bloco**: Que começa sempre com a palavra INICIO e termina com a<br>paloura EIM e é dividide em: palavra FIM, <sup>e</sup> é dividido em:

- Declarações de constantes <sup>e</sup> variáveis.
- $\blacksquare$  Instruções, que é o corpo do programa.

**Exemplo:** ALGORITMO nome\_qualquer;

Declaração das constantes <sup>e</sup> variáveis ; INICIO

.......bloco de comandos (entrada de dados, cálculo <sup>e</sup> saídade dados)

FIM.

.........

#### **Variáveis**

É uma região da memória previamente identificada <sup>e</sup>que tem por finalidade armazenar as informações de<br>um pregramo temperariamente um programa temporariamente.

Ela armazena apenas um valor por vez.

O nome da variável, somente pode conter letras números <sup>e</sup> <sup>o</sup> caractere \_(underscore) para separarpalavras.

#### **Declarando Variáveis**

Declarar variáveis é dar-lhe um rótulo. É determinar o<br>conjunte de veleres que equele veriével, pede conjunto de valores que aquela variável podearmazenar<identificador> : <tipo da variável>

**Exemplo:**ALGORITMO Primeiro;

VARIÁVEIS

Turma : CADEIA;

Número : INTEIRO;INICIO<comandos>;

FIM.

### **Tipos de dados**

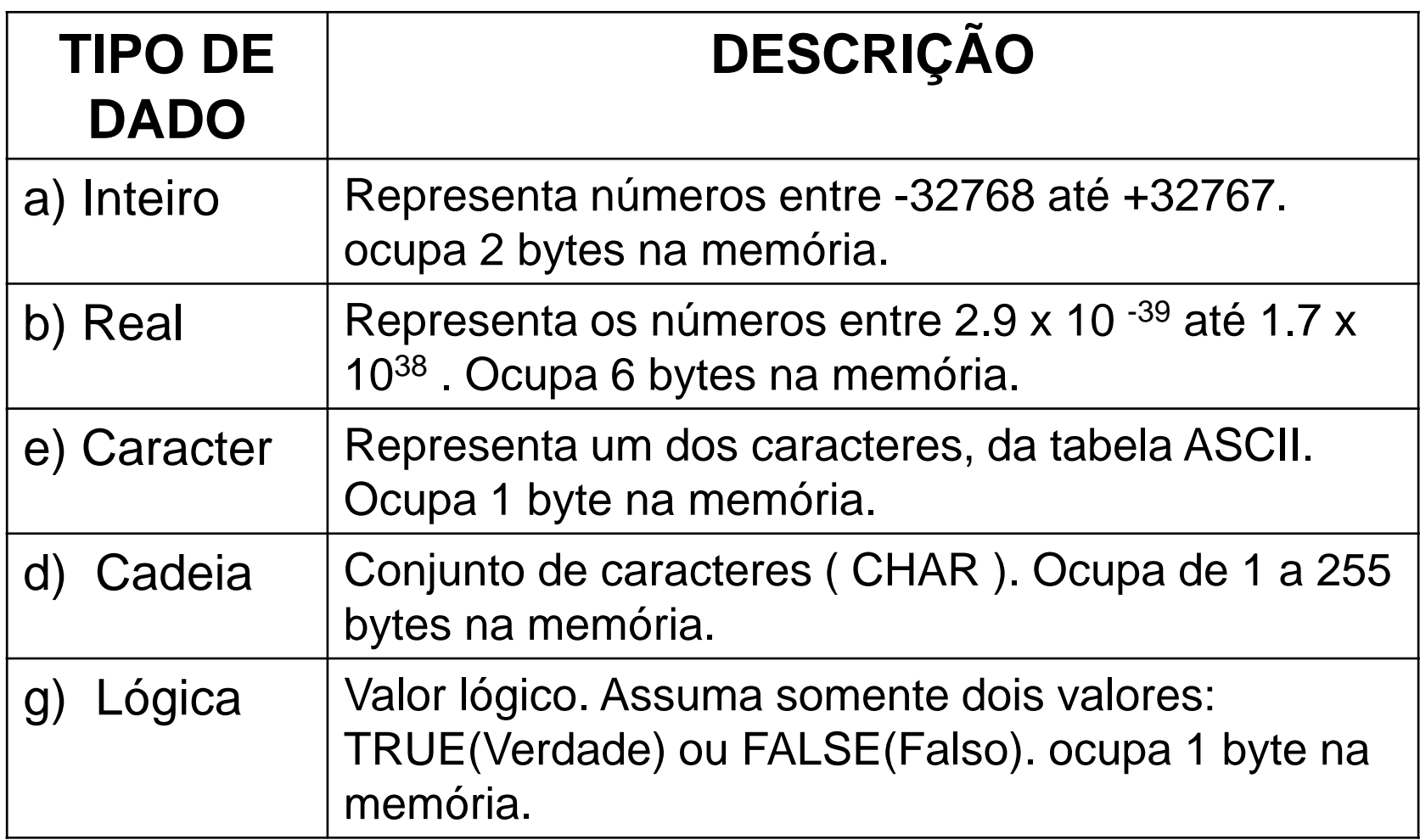

#### **Operações Primitivas**

#### **Comando de Atribuição:**

Fornecer um valor à uma variável<br>-^rmezener um veler pume

■Armazenar um valor numa posição de memória<br>representado.cimbolicamente.pelo.veriével representada simbolicamente pela variável.

#### $Representação:$ - **expressão** , onde

**variável** é o identificador<br>∠∠ É e eírebels de stribui

✓ ← É o símbolo de atribuição<br>✓ expressão é a variável, co

 **expressão** <sup>é</sup> <sup>a</sup> variável, constante ou expressão cujo resultado será armazenado na variável

#### **Exemplos**: A ← 16

**Obs**: no caso das expressões, estas são avaliadas primeiramente<sup>e</sup> após <sup>o</sup> resultado será atribuído à variável.

#### **Comando de Atribuição**

• Exemplos:

valor\_inicial  $\leftarrow$  1000

valor\_acumulado - valor\_acumulado + 1

media  $\leftarrow$  (nota1 + nota2) / 2

mensagem  $\leftarrow$  'saldo insuficiente'

 $sem\_restrictoes \leftarrow false$ 

#### **Exercício 1**

**1 )** Identificar os erros no algoritmo a seguir.

ALGORITMO Teste;

#### VARIÁVEIS

- Nome : CADEIA;
- Idade : INTEIRO;
- Chave : CARACTER;
- Nome : REAL;

INICIO

- Idade ← 23;<br>Idade ← 68:
- Idade ← 68;<br>Idade ← No
- Idade ← Nome;<br>Chave ← 'ARC'
- Chave <sup>←</sup> 'ABC';

FIM.

**2 )** É correto definir uma variável como sendo Caracter <sup>e</sup> atribuirmos <sup>a</sup> ela <sup>o</sup> valor: 'Maria'? E se <sup>a</sup>como variável fosse definida CADEIA, <sup>a</sup> mesma poderia receberum valor do tipo CARACTER?

### **Expressões Matemáticas**

#### **Expressões Aritméticas:** Representam um valor numérico.

Exemplo:  $A * B + C$ 

#### **Operadores Aritméticos:**

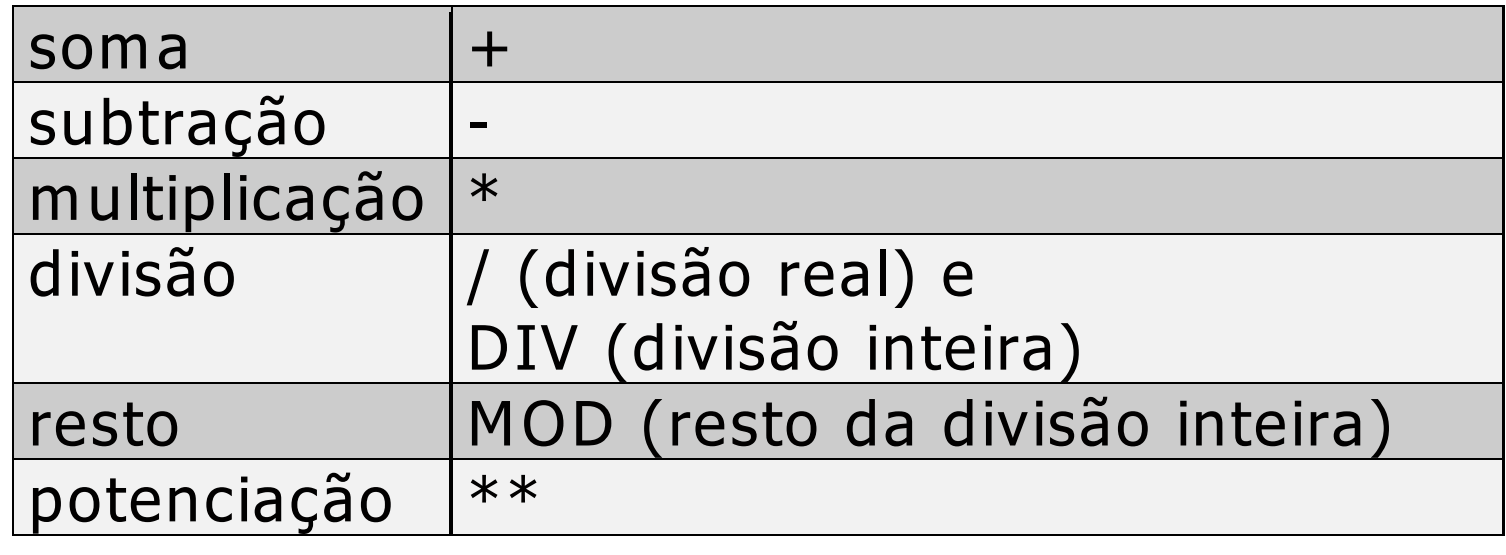

**Obs.**: 1) A ordem de prioridade <sup>é</sup> <sup>a</sup> mesma da matemática.

2) Os parenteses alteram a ordem de prioridade das<br><sub>sos</sub> operações.

Ex:  $(A + B) / C \neq A + (B / C)$ 

### **Expressões Matemáticas**

**Expressões Lógicas:** Expressões que são formadas por operadores lógicos e/ou relacionais, envolvendo variáveis ouconstantes.

Exemplo:  $A + B > C$ 

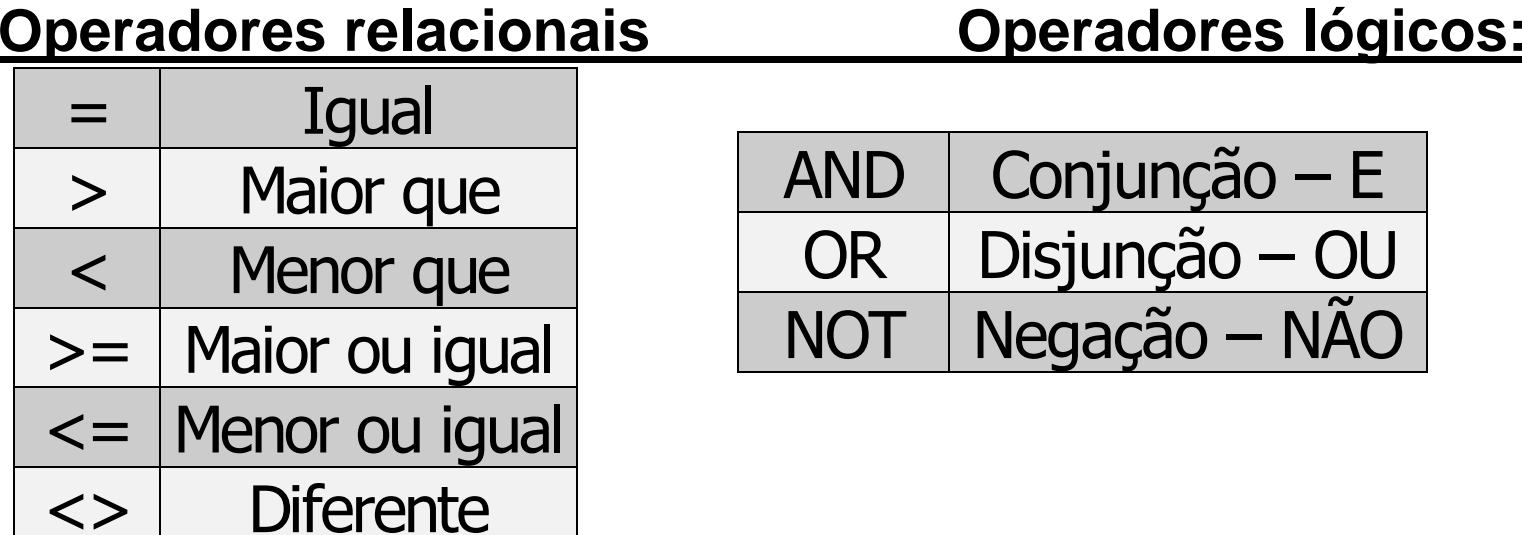

### **Expressões Matemáticas**

**Tabela Verdade:** É <sup>o</sup> conjunto de todas as possibilidades combinatórias ente os valores de diversas variáveis lógicas <sup>e</sup> umconjunto de operadores lógicos:

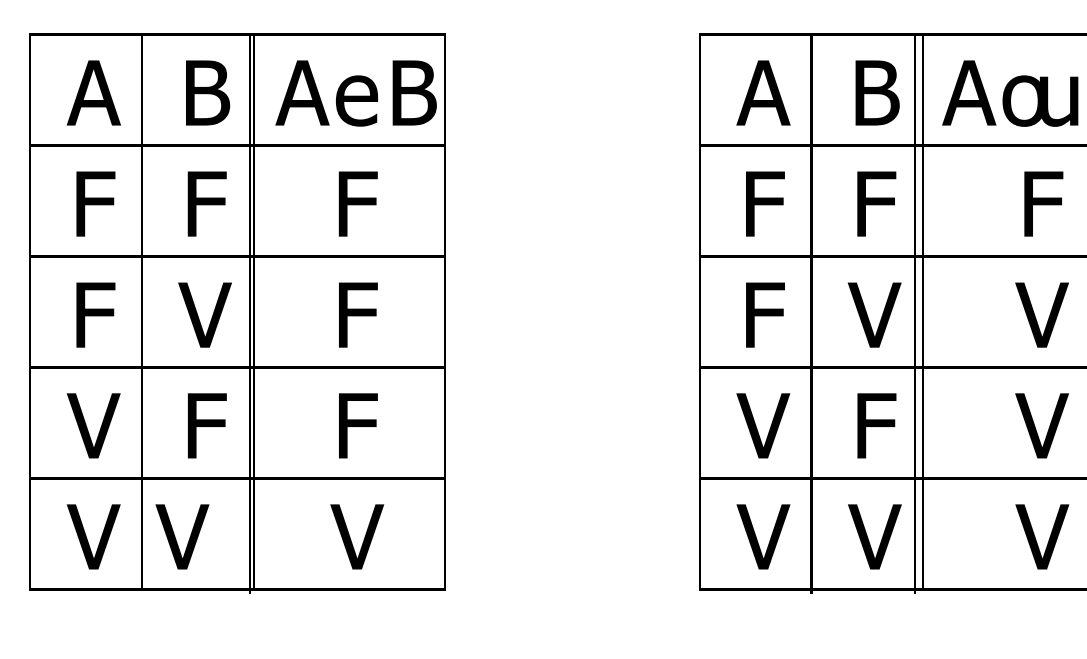

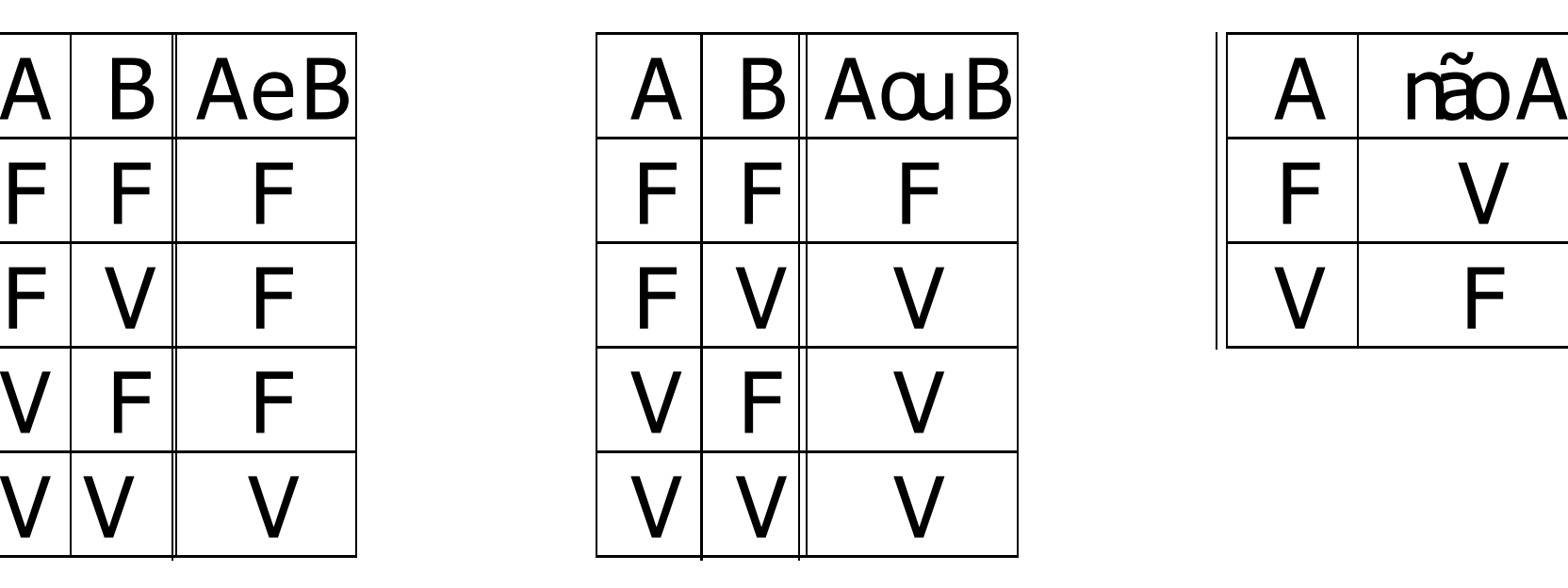

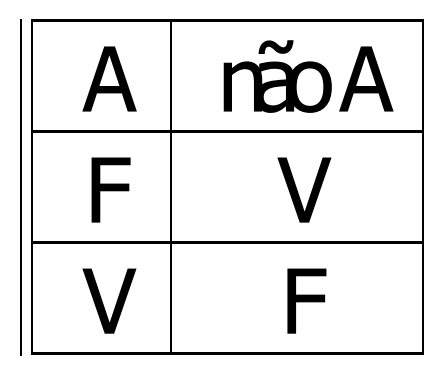

Exemplos: (2 <sup>&</sup>lt; 5)**e** ((15/3)=5)) (falso) **ou** ((20 div 6) <sup>&</sup>gt; 3)

#### **Concatenação**

Operação realizada para juntar Caracteres ou Cadeiasusados na operação em uma só Cadeia.

```
Utiliza-se o operador " + ".
```

```
Exemplo: ALGORITMO Concatena;VARIÁVEIS
Letra1, Letra2 : CARACTER;Nome1, Nome2, Nome : CADEIA;
         INICIOLetra1 ← 'D';<br>Letra2 ∠ 'e
                   Letra2 ← 'e';<br>Nome1 ← 'An
                   Nome1 ← 'Análise';<br>Nome2 ← 'Sistema
                   Nome2 ← 'Sistemas';<br>Nome      ← Nome1 + L
                   Nome ← Nome1 + Letra1 + Letra2 + Nome2;
         FIM.
```
**Resultado** : armazenamento do Nome 'Análise De Sistemas' na variável "Nome".

#### **Manipulação de caracteres em Cadeias**

**Exemplo**: Atribuir <sup>o</sup> primeiro caracter de uma CADEIA <sup>a</sup> umavariável do tipo CARACTER.

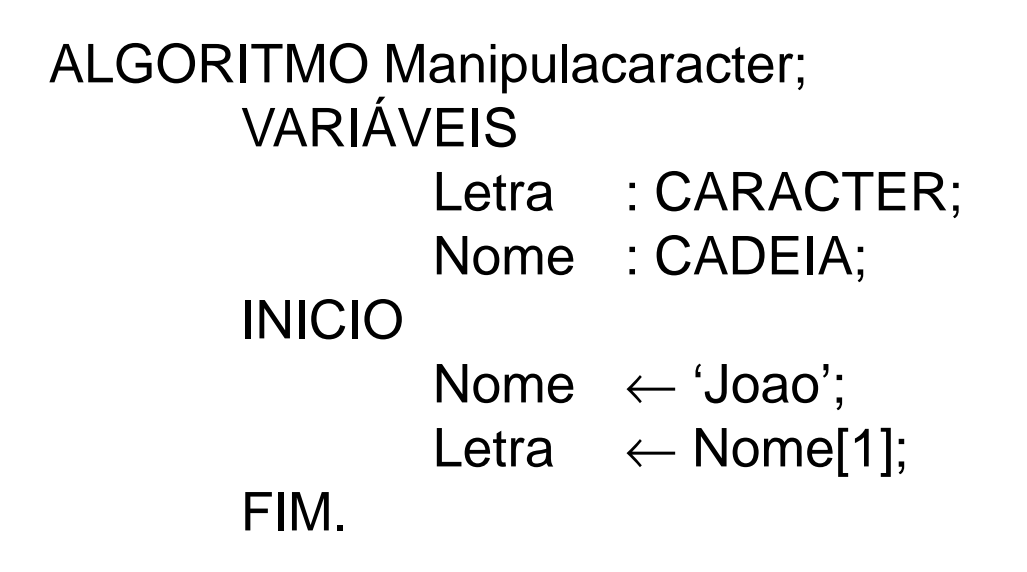

**Resultado :**

: Nome Letra

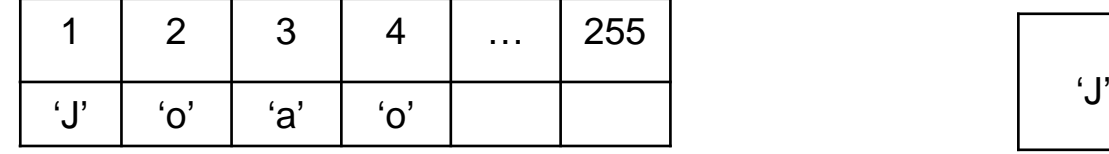

## **Operações Primitivas**

#### **Comando de Entrada:**

Usado para ler dados de arquivos ou periféricos (teclado, p.e.), armazenado-os em variáveis.

#### • **Sintaxe:**

leia (lista de variáveis).

- **onde:**
	- lista de variáveis são os nomes das variáveis a serem alteradas com os valores lidos.
- Exemplos:

leia (X) **/\* uma variável => tipicamente, leitura via teclado \*/**

leia (Nome, Salario, Matricula)

leia (Altura, Largura, Comprimento)

### **Operações Primitivas**

#### **Comando de Saída:**

Usado Como saída de dados, normalmente em Vídeo.

• **Sintaxe:**

escreva (lista de dados)

- **onde:**
	- lista de dados são os nomes das variáveis, cadeias de caracteres (entre aspas) ou expressões a serem mostrados
- Exemplos:

```
escreva (X)
```
escreva (Nome, Salario, Matricula)

```
escreva ('O resultado eh ', Total) /* vídeo */
```

```
escreva ('Média Final de ', Aluno, ': ', Media)
```

```
escreva ('Total: ', Sub_Total1 + Sub_Total2)
```
### **Estrutura Sequencial**

**Exemplo**: Escrever um algoritmo para ler as três notas de um<br>alune e mestrer e sue médie eritméties aluno <sup>e</sup> mostrar <sup>a</sup> sua média aritmética.

```
ALGORITMO EXEMPLO1 ;<br>VADIÁVEIS
VARIÁVEIS
NOTA1, NOTA2, NOTA3, MEDIA : REAL ;
INICIOLEIA (NOTA1);
        LEIA (NOTA2);
        LEIA (NOTA3) ;
        MEDIA <del>(</del> ( NOTA1 + NOTA2 + NOTA3 ) / 3;<br>ESCREVA ( 'A MEDIA DO ALLINO É: '   MED

ESCREVA ( 'A MEDIA DO ALUNO É: ' , MEDIA);
```
FIM.

#### **Teste de Mesa**

ALGORITMO EXEMPLO1 ;

VARIÁVEIS

Teste utilizado para verificar se o procedimento utilizado está correto ou não.

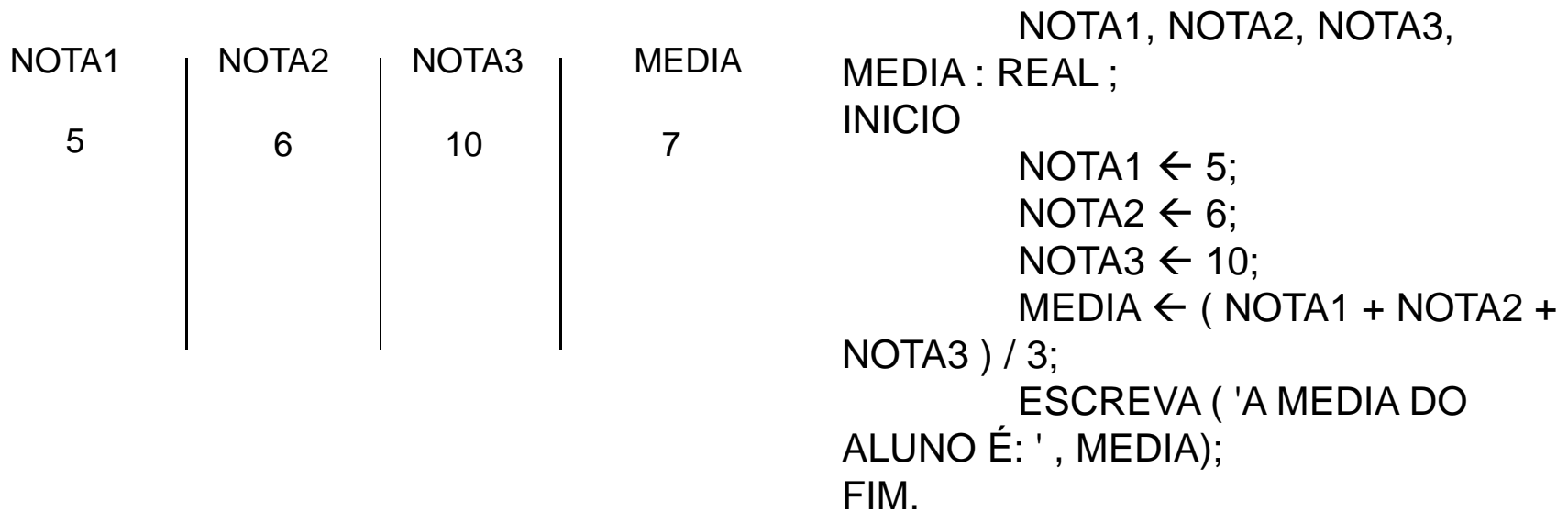

#### **Teste de Mesa**

#### **Defina os valores finais de A, B, C, D e X:**

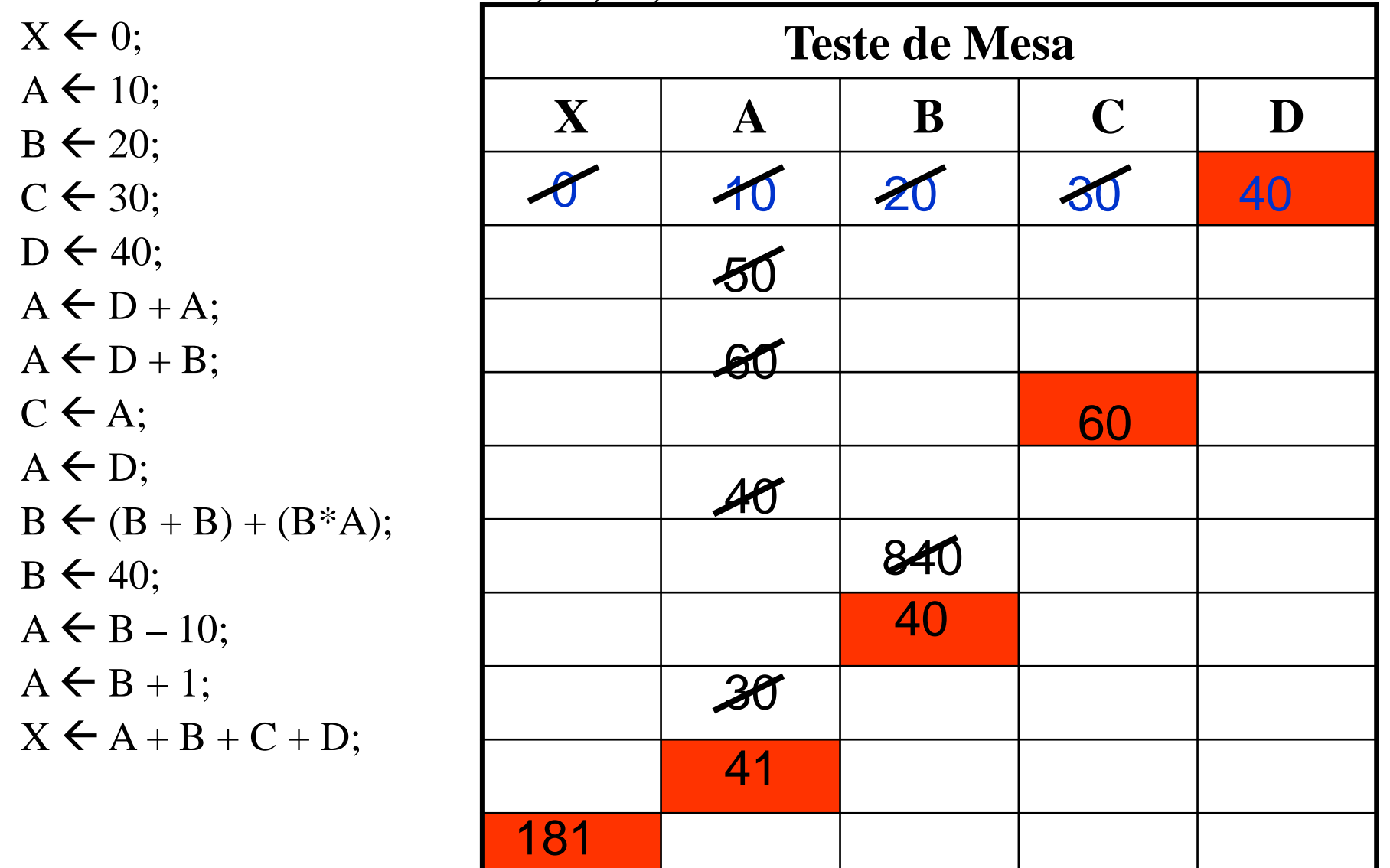

### **Exercício 2**

- 1 ) Fazer um algoritmo para ler os anos de<br>Loascimento de duas pessoas e calcular suas nascimento de duas pessoas <sup>e</sup> calcular suasidades. Mostrar <sup>o</sup> nome <sup>e</sup> <sup>a</sup> idade de cada uma.
- <sup>2</sup> ) O preço de um automóvel <sup>é</sup> calculado pela soma do preço de fábrica com o preço dos impostos<br>(45% do preco de fábrica) e a percentagem do (45% do preço de fábrica) e a percentagem do<br>revendedor (28% do preco de fábrica). Faca um revendedor (28% do preço de fábrica). Faça um algoritmo que leia <sup>o</sup> nome do automóvel <sup>e</sup> <sup>o</sup> preçode fábrica <sup>e</sup> mostre <sup>o</sup> nome do automóvel <sup>e</sup> <sup>o</sup>preço final.
	- **Obs :** Para verificar se o algoritmo está correto, fazer o teste de mesa, onde o mesmo será executado passo a passo.

### **Estruturas de Controle**

- Servem para alterar a seqüência (linear) de execução dos comandos de um algoritmo
- **Estruturas de Controle**
	- – **de Decisão** 
		- desviam o fluxo de execução das instruções baseado em determinadas condições
	- – **de Repetição**
		- causam a repetição da execução de parte do fluxo até que determinada condição seja satisfeita

• **Sintaxe: Seleção Simples: Seleção Binária:**se condiçãoentão entãofim-se senão

 se condição comando(s) comando(s)comando(s)

fim-se

–**onde:**

- **condição representa uma expressão booleana (teste lógico)**
- **comandos são as instruções a serem executadas**

**Exemplo:** Escrever um algoritmo para ler as três notas de um<br>aluno e imprimir a sua média aritmética. Se a nota for maior aluno <sup>e</sup> imprimir <sup>a</sup> sua média aritmética. Se <sup>a</sup> nota for maiorou igual a 5 deve ser impressa também a mensagem de aluno<br>anrovado aprovado.

> **ALGORITMO EXEMPLO2 ; VARIÁVEIS NOTA1, NOTA2, NOTA3, MEDIA : REAL ;INÍCIO LEIA (NOTA1, NOTA2, NOTA3) ;MEDIA**- **( NOTA1 <sup>+</sup> NOTA2 <sup>+</sup> NOTA3 ) / <sup>3</sup> ; ESCREVA ( 'A MEDIA DO ALUNO É: ' , MEDIA);** SE MEDIA >= <sup>5</sup>ENTÃOESCREVA('ALUNO APROVADO')<br>CE FIM-SE;**FIM.**

**Exemplo:** Escrever um algoritmo para ler as três notas de um<br>aluno e imprimir a sua média aritmética. Se a nota for maior aluno <sup>e</sup> imprimir <sup>a</sup> sua média aritmética. Se <sup>a</sup> nota for maiorou igual a 5 deve ser impressa a mensagem "Aluno<br>Aprovado" do.contrário."Aluno.Reprovado" Aprovado", do contrário "Aluno Reprovado".

**ALGORITMO EXEMPLO3A ;VARIÁVEIS NOTA1, NOTA2, NOTA3, MEDIA : REAL ;INÍCIOLEIA (NOTA1, NOTA2, NOTA3) ; MEDIA**- **( NOTA1 <sup>+</sup> NOTA2 <sup>+</sup> NOTA3 ) / <sup>3</sup> ; ESCREVA ( 'A MEDIA DO ALUNO É: ' , MEDIA);SE MEDIA >= 5ENTÃO ESCREVA ( 'ALUNO APROVADO' )**SENÃO ESCREVA ( 'ALUNO REPROVADO' ); **FIM-SE;**

**FIM.**

 **Exemplo**: Modificar <sup>o</sup> algoritmo anterior, calculando <sup>e</sup> imprimindo <sup>o</sup> número de pontos que <sup>o</sup> aluno excedeu <sup>a</sup> média (no caso dele ter sido aprovado) ou <sup>o</sup> número de pontos queficaram faltando para <sup>a</sup> média (no caso dele ter sido reprovado).

```
ALGORITMO EXEMPLO3B;VARIÁVEISNOTA1, NOTA2, NOTA3, MEDIA : REAL ;DIFER : REAL;INÍCIOLEIA (NOTA1, NOTA2, NOTA3) ;MEDIA ← ( NOTA1 + NOTA2 + NOTA3 ) / 3 ;<br>ESCREVA / 'A MEDIA DO ALUNO É: ' _MEI
                ESCREVA ( 'A MEDIA DO ALUNO É: ' , MEDIA);SE MEDIA >= 5 ENTÃO
ESCREVA ( 'ALUNO APROVADO' );DIFER ← MEDIA – 5;<br>ESCREVA / 'COM '_D
                    ESCREVA ( 'COM ', DIFER,' PONTOS A MAIS') SENÃO
ESCREVA ( 'ALUNO REPROVADO' );DIFER ← 5 - MEDIA;<br>ESCREVA( 'COM '_D
                    ESCREVA( 'COM ', DIFER,' PONTOS A MENOS');FIM-SE; FIM.
```
### **Estrutura de Repetição**

**Repetição com Teste a Priori:Enquanto condiçãocomando(s)fim-enquanto**

Onde:

- »condição representa uma expressão booleana (teste lógico), considerada a condição de controle da repetição
- » *comandos* são as instruções a serem executadas

## **Repetição com Teste a Priori**

#### • **Observações**

- os comandos existentes dentro do laço devem alterar, no<br>memente adequade a condição de controle de repetição momento adequado, a condição de controle da repetição para permitir a saída do processo de repetição (condição F)
- o teste da condição de controle é efetuado **antes** do primeiro comando do laço ser executado
- se a condição falhar (for falsa) na primeira ocorrência do teste de controle, os comandos do laço (loop) não serão executados
- a repetição é feita enquanto a condição do teste de controle da repetição for verdadeira
- deve-se cuidar para que a condição do teste de controle deixe de ser verdadeira em determinado momento paraevitar um laço infinito ("programa em loop")

### **Repetição com Teste a Priori**

**Exemplo:** Escrever um algoritmo para calcular <sup>a</sup> média das notas de uma turma que tem 20<br>alunos alunos.

**ALGORITMO EXEMPLO5 ; VARIÁVEIS NOTA1, NOTA2, NOTA3, MEDIA : REAL;INICIOCONT : INTEIRO;CONT ← 0 ;**<br> **ENOUANTO ENQUANTO CONT <sup>&</sup>lt; 20 LEIA (NOTA1, NOTA2, NOTA3) ;MEDIA**- **( NOTA1 <sup>+</sup> NOTA2 <sup>+</sup> NOTA3 ) / <sup>3</sup> ; ESCREVA ( 'A MEDIA DO ALUNO É: ' , MEDIA);CONT**- **CONT <sup>+</sup> <sup>1</sup> ; FIM-ENQUANTO ;**

### **Exercício 3**

- **1 )** Fazer um algoritmo para calcular <sup>o</sup> fatorial de um número.
- **2 )** Fazer um algoritmo para ler três números quaisquer <sup>e</sup> coloca-los em ordemcrescente, mostrando <sup>o</sup> resultado encontrado.
- **3 )** Faça um algoritmo que leia um número qualquer. Caso <sup>o</sup> número seja par menor que 10, escreva 'Número par menor que Dez', caso <sup>o</sup> número digitado seja ímpar menor que <sup>10</sup> escreva 'Número Ímpar menor que Dez', caso contrárioEscreva 'Número fora do Intervalo'.

**4 )** Fazer um algoritmo, para ler 3 valores inteiros e:

- $\bullet$  1º Verificar se eles podem formar um triangulo, senão, mostrar uma mensagem.
- $\bullet$  2º Se for triangulo, Verificar se é um triangulo Escaleno, Isósceles ou eqüilátero.
- **5 )** Uma empresa decidiu fazer um recrutamento para preencher 5 vagas. Os candidatos serão cadastrados por computador. Faça um algoritmo para:
	- a) ler o número do candidato, a idade, o sexo, a experiência profissional (Sim/Não);
	- b) mostrar a idade média dos candidatos;
	- c) mostrar o número total de candidatos e candidatas;
	- d) mostrar os candidatos (homens e mulheres) maiores de idade que tenham experiência no serviço.

### **Exercício 3**

- **6 )** Fazer um algoritmo para ler uma frase de exatamente <sup>10</sup> caracteres, escreva<sup>a</sup> frase de trás para frente, um caracter por linha .
- **<sup>7</sup> )** <sup>A</sup> avaliação de um aluno nas disciplinas de uma escola segue os critériosabaixo.
	- Em toda disciplina são aplicadas três provas
	- A média final é obtida com <sup>a</sup> média aritmética das três notas.
	- Para que <sup>o</sup> aluno seja aprovado, <sup>a</sup> sua média deve ser igual ou superior <sup>a</sup>7,0 <sup>e</sup> ter <sup>a</sup> freqüência mínima de 80% das 32 aulas ministradas.

Faça um algoritmo para:

- a) ler os números das matrículas de 10 alunos, as três notas de cada um <sup>e</sup> <sup>o</sup>número de aulas freqüentadas por eles;
- b) calcular <sup>e</sup> imprimir <sup>o</sup> número da matrícula do aluno, <sup>a</sup> sua média final <sup>e</sup> <sup>o</sup>resultado (se aprovado ou não);
- c) imprimir <sup>a</sup> média da turma, <sup>a</sup> maior <sup>e</sup> <sup>a</sup> menor média da turma de alunos;
- d) Imprimir <sup>o</sup> total de alunos aprovados;
- e) Imprimir <sup>o</sup> total de alunos reprovados por falta <sup>e</sup> por nota..
	- **Obs :** Para verificar se o algoritmo está correto, fazer o teste de mesa, onde o mesmo será executado passo a passo.